```
gap > th1 \mod 2 = CharacterTable(tb1, 2);gap> tblmod2 = BrauerTable( tbl. 2 );<br>gap a_n of a_n of \mathbb{C} frable\mathbb{S} of tware for \mathbb{C}gap> libtbl:= CharacterTable( "M" );
      total: 1 4 13 14 4 CharacterTable( "M")<br>
Algebra and Geometry and Content (13 total Content Content Content Content Content Content Content Content Content Content Content Content Content Content Content Content Content Co
                                    fail
                                                                                            ring r1 = 32003, (x,y,z), ds;
                                    CharacterTable( "Sym(4)" )
                                    gap> ComputedBrauerTables(tbl);
                                                                                                          x^-(c-2)*y^c*(y^2+t*x)^2;[, BrauerTable( Sym( [ 1 . 4 ] ), 2 \delta_{\text{phion}( \text{toprot})};
0<sup>7</sup>ring r2 = 32003, (x,y,z), dp;poly f = imp(r1, f);ideal j = jacob(f);
                                                                                            vdim(std(j));\Rightarrow 536
                                                                                            vdim(std(j+f));o7 : BettiTally
                                                                                          \Rightarrow 195
i8: peek t1timer=0; // reset timer
o8 = \text{BettiTally} \{ (0, 0, 0), 0) \Rightarrow 1 \}(1, {3, 3}, 6) \Rightarrow 2(2, {4, 4}, 8) \Rightarrow 1(2, {4, 5}, 9) \Rightarrow 4<br>(2, {5, 4}, 9) \Rightarrow 4(2, {7, 3}, 10) \Rightarrow 2\begin{array}{c} (3, 44, 7), (1) = 4 \ (3, 45, 5), \text{Standard pairs of monomial ideals over} \\ (3, 47, 4), (1) = 4 \ \text{array} \end{array}\frac{1}{2}<br>(4, \frac{1}{2}, \frac{1}{2}), \frac{1}{2} => 2<br>(4, \frac{1}{2}) => 2
                                                                  BYEONGSU YU
```
vol 11 2021

**BYEONGSU YU** 

<span id="page-1-0"></span>ABSTRACT: We present StdPairs, a SageMath library to compute standard pairs of a monomial ideal over a pointed (nonnormal) affine semigroup ring. Moreover, StdPairs provides the associated prime ideals, the corresponding multiplicities, and an irredundant irreducible primary decomposition of a monomial ideal. The library expands on the standardPairs function on Macaulay2 over polynomial rings, and is based on algorithms from Matusevich and Yu (2020). We also provide methods that allow the outputs from this library to be compatible with the Normaliz package of Macaulay2 and SageMath.

## 1. INTRODUCTION.

Affine semigroup rings are the object of many studies in combinatorial commutative algebra. The goal of this article is to present the SageMath library StdPairs, which systematizes computations for monomial ideals in affine semigroup rings. The algorithms implemented here are based on the notion of *standard pairs*, introduced for monomial ideals in polynomial rings by [\[Sturmfels et al. 1995\]](#page-14-0), and generalized to the semigroup ring case in [\[Matusevich and Yu 2020\]](#page-14-1). Standard pairs are combinatorial structures that contain information on primary and irreducible decompositions of monomial ideals, as well as multiplicities. One of the main contributions of [\[Matusevich and Yu 2020\]](#page-14-1) is that standard pairs and the associated algebraic concepts can be effectively computed over affine semigroup rings.

The SageMath library StdPairs implements the algorithms of [\[Matusevich and Yu 2020\]](#page-14-1) to calculate standard pairs for monomial ideals in any pointed (nonnormal) affine semigroup ring. This library can be regarded as a generalization of the standardPairs function in Macaulay2 implemented by [Hosten] [and Smith 2002\]](#page-14-2). This library is provided as an [online supplement](http://msp.org/jsag/2021/11-1/jsag-v11-n1-x14-StdPairs.zip) to this paper.

*Outline.* [Section 2](#page-2-0) provides background on affine semigroup rings, their monomial ideals, and related combinatorial notions. It also explains their implementation as SageMath classes. [Section 3](#page-9-0) presents the implementation of algorithms to find standard pairs, proposed in [\[Matusevich and Yu 2020,](#page-14-1) Section 4]. [Section 4](#page-12-0) shows compatibility with the Normaliz package by introducing methods to translate objects in SageMath into objects in Macaulay2 using Normaliz.

*MSC2020:* primary 13F65, 68W30, 90C90; secondary 13P25, 20M25.

*Keywords:* affine semigroups, standard pairs, monomial ideals, semigroup rings. StdPairs version 1.0

**1.1.** *Notation.* We denote a semigroup of nonnegative integers including 0 by  $\mathbb{N} = \{0, 1, 2, \ldots\}$ . A ring of integers is  $\mathbb{Z}$ . All nonnegative real numbers are represented by  $\mathbb{R}_{\geq 0}$ . Boldface uppercase letters and boldface lowercase letters denote matrices and vectors, respectively. This will be used when we call a cone  $\mathbb{R}_{\geq 0}A$  for some  $d \times n$  matrix A over  $\mathbb{Z}$ . Let  $\mathbb{K}$  be an arbitrary field.

<span id="page-2-0"></span>2. AFFINE SEMIGROUP, IDEAL, AND PROPER PAIR AS CLASSES OF SAGEMATH.

**2.1. Mathematical background.** An affine semigroup is a semigroup of  $\mathbb{Z}^d$  generated by finitely many vectors  $a_1, \ldots, a_n$  for some  $n \in \mathbb{N}$ . We let *A* be a  $d \times n$  matrix whose column vectors are  $a_1, \ldots, a_n \in \mathbb{Z}^d$ . The set of all nonnegative integer linear combinations of  $a_1, \ldots, a_n$ , denoted by  $\mathbb{N}A$ , is an affine semigroup. These columns  $a_1, \ldots, a_n$  are the *generators* of the affine semigroup  $\mathbb{N}A$ ; the matrix *A* is called the *generating matrix*. Since N*A* contains 0, an affine semigroup is a commutative monoid. Given a field K, we are concerned with the *affine semigroup ring* K[N*A*]. A natural first example is the polynomial ring in *d*-variables; in this case, *A* is the  $d \times d$  identity matrix. We refer to [\[Miller and](#page-14-3) [Sturmfels 2005,](#page-14-3) Section 7] for more background on this topic. Throughout this article, we assume that the affine semigroup NA under consideration is *pointed*, which means that the cone  $\mathbb{R}_{>0}A$  does not contain lines.

An *ideal* of an affine semigroup is a set  $I \subset \mathbb{N}A$  such that  $I + \mathbb{N}A \subset I$ . There is a one-to-one correspondence between monomial ideals of  $\mathbb{K}[\mathbb{N}A]$  and ideals of  $\mathbb{N}A$ . Therefore, the definition of prime, irreducible, and primary ideals of  $K[MA]$  can be naturally extended to the ideals of an affine semigroup. The *standard monomials* of an ideal  $I \subset \mathbb{N}A$  are all elements of  $\mathbb{N}A \setminus I$ . Let std(*I*) be a set of all standard monomials with respect to *I*.

A *face* of an affine semigroup  $\mathbb{N}A$  is a subsemigroup  $\mathbb{N}F \subseteq \mathbb{N}A$  such that the complement  $\mathbb{N}A \setminus \mathbb{N}F$ is an ideal of  $NA$  [\[Miller and Sturmfels 2005,](#page-14-3) Definition 7.8]. Equivalently, it is a subsemigroup  $\mathbb{N}F$ with the property that  $a + b \in \mathbb{N}F$  if and only if  $a, b \in \mathbb{N}F$ . The faces of an affine semigroup form a lattice which is isomorphic to the face lattice of a (real) cone over the affine semigroup [\[Bruns and](#page-14-4) [Herzog 1993;](#page-14-4) [Miller and Sturmfels 2005\]](#page-14-3). Thus, we may represent a face  $\mathbb{N}F$  as a submatrix F of A.

A *pair* is a tuple (*a*, *F*) of an element *a* in N*A* and a face *F* of N*A* [\[Matusevich and Yu 2020\]](#page-14-1). A *proper pair* of an ideal *I* is a pair  $(a, F)$  such that  $a + \mathbb{N}F \subseteq \text{std}(I)$ . A pair  $(a, F)$  *divides*  $(b, G)$  if there exists  $c \in \mathbb{N}$ *A* such that  $a + c + \mathbb{N}F \subseteq b + \mathbb{N}G$  [\[Matusevich and Yu 2020\]](#page-14-1). The set of all proper pairs of an ideal *I* is partially ordered  $\prec$  by inclusion. In other words,  $(a, F) \prec (b, G)$  if  $a + \mathbb{N}F \subset b + \mathbb{N}G$ . The *standard pairs* of an ideal *I* are the maximal elements of the set of all proper pairs of *I* with this partial order. We denote by Std(*I*) the set of all standard pairs of an ideal *I*.

We remark that our notation here differs from existing notation for standard pairs over polynomial rings. Over the polynomial ring  $\mathbb{K}[x_1, x_2, \ldots, x_n]$ , a pair is a tuple  $(x^a, V)$  where  $x^a$  is a monomial  $x_1^{a_1} x_2^{a_2} \cdots x_n^{a_n}$  for some integer vector  $\boldsymbol{a} = (a_1, a_2, \ldots, a_n)$  and *V* is a set of variables [Hoşten and Smith [2002;](#page-14-2) [Sturmfels et al. 1995\]](#page-14-0). From the viewpoint of affine semigroup rings, the polynomial ring is a special case when the underlying affine semigroup is generated by an  $n \times n$  identity matrix  $\hat{I}$ . Since the cone  $\mathbb{R}_{\geq 0}$  *I* is a simplicial cone, i.e., every subset of rays form a face, we may interpret *V* as a face. The following example shows the different notations for the standard pairs of a monomial ideal

$$
I = \left\langle x \begin{bmatrix} 1 \\ 3 \\ 1 \end{bmatrix}, x \begin{bmatrix} 1 \\ 2 \\ 2 \end{bmatrix}, x \begin{bmatrix} 0 \\ 3 \\ 2 \end{bmatrix}, x \begin{bmatrix} 0 \\ 2 \\ 3 \end{bmatrix} \right\rangle
$$

in the polynomial ring  $\mathbb{K}[x_1, x_2, x_3]$ :

```
In Macaulay2,
```

```
i1 : R = QQ[x, y, z];i2 : I = monomialIdeal(x*y^3*z, x*y^2*z^2, y^3*z^2, y^2*z^3)
                         3 2 2 3 2 2 3
o2 = monomialIdeal (x*y z, x*y z , y z , y z )
o2 : MonomialIdeal of R
i3 : standardPairs I
o3 = {{1, {x, z}}, {y, {x, z}}, {1, {x, y}}, {z, {y}},
  2 \sqrt{2} 2 2
{y \in z, \{x\}}, \{y \in z, \{\}\}\o3 : List
```
whereas in the given library StdPairs in SageMath,

```
sage: from stdpairs import *
sage: A = matrix(ZZ,[[1,0,0],[0,1,0],[0,0,1]])
sage: Q = AffineMonoid(A)sage: M = matrix(ZZ,[[1,1,0,0],[3,2,3,2],[1,2,2,3]])
sage: I = MonomialIdeal(M, Q)sage: I.standard_cover()
\{(1,) : [([[0], [0], [1]]^T, [[0], [1]], [0]]),(0, 2): [([[0], [1], [0]]^T, [[1, 0], [0, 0], [0, 1]]),([[0], [0], [0]]^T, [[1, 0], [0, 0], [0, 1]])],(0, 1): [([[0], [0], [0]]^T, [[1, 0], [0, 1], [0, 0]])],
 (): [([[0], [2], [2]]^T,[[], [], []])],
 (0,): [([[0], [2], [1]]^T,[[1], [0], [0]])]}
```
(), (0,), (0, 2), (0, 1), and (1,) in StdPairs of SageMath are indices of columns of A. These denote  $\{\}$ ,  $\{x\}$ ,  $\{x, y\}$ ,  $\{x, z\}$ , and  $\{y\}$ , respectively, in Macaulay2. Therefore, for example, the pair ( $[0]$ ,  $[0]$ ,  $[1]$ <sup>T</sup>, $[0]$ ,  $[1]$ ,  $[0]$ ]) will represent  $\{z, \{y\}\}\,$ , while the pair  $([0], [0], [0])^T$ ,  $[1, 0], [0, 0], [0, 1])$  represents  $\{1, \{x, z\}\}$ , and so on. Therefore, this example shows that StdPairs is consistent with Macaulay2.

2.2. *Classes in StdPairs.* We implement three classes related to affine semigroups, semigroup ideals, and proper pairs respectively. This implementation is based on SageMath 9.1 with Python 3.7.3. and the 4ti2 package. Detailed usage and examples of each method or object can be found using the command <method\_name>? in SageMath or [https://byeongsuyu.github.io/StdPairs/,](https://byeongsuyu.github.io/StdPairs/) the documentation of StdPairs made by the Sphinx package.

*Class AffineMonoid.* This class is constructed by using an integer matrix *A*. The name follows the convention of SageMath which distinguishes monoid from semigroup. In SageMath, *A* can be expressed

as a 2-dimensional NumPy.ndarray type or an integer matrix of SageMath. For example,

```
sage: from stdpairs import *
sage: A = matrix(ZZ,[[1,2],[0,2]])
sage: Q = AffineMonoid(A)
```
generates *Q* as a type of AffineMonoid. This class has several methods as explained below:

- Q.gens() returns a matrix generating an affine monoid *Q* as NumPy.ndarray type. This may not be a minimal generating set of *Q*.
- Q.mingens() returns a minimal generating matrix of an affine monoid of *Q*.
- Q.poly() returns a real cone R≥0*Q* represented as a type of Polyhedron in SageMath. If one generates *Q* with True parameter, i.e.,

```
sage: from stdpairs import *
sage: A = matrix(ZZ, [[1,2], [0,2]])sage: Q = AffineMonoid(A,is_normaliz=True)
```
then Q.poly() is of a class of Normaliz integral polyhedron. This requires the PyNormaliz package. See [\[Köppe and Labbé 2019\]](#page-14-5) for more details.

• Q.face lattice() returns a finite lattice containing all faces of the affine semigroup. A face in the lattice is saved as a tuple storing column numbers of generators *A*. This lattice is of type FiniteLatticePoset in SageMath. For example,

```
sage: Q.face_lattice()
Finite lattice containing 5 elements
sage: Q.face_lattice().list()
[(-1,), (), (0,), (1,), (0, 1)]
```
• Q.index to face() returns a dictionary type object whose keys are tuples denoting indices of column vectors consisting of faces, and whose items are corresponding faces of  $Q.poly($ ). For example,

```
sage: Q.index_to_face()
{(-1,): A -1-dimensional face of a Polyhedron in ZZ<sup>2</sup>(): A 0-dimensional face of a Polyhedron in ZZ^2
defined as the convex hull of 1 vertex,
 (0,): A 1-dimensional face of a Polyhedron in ZZ^2
 defined as the convex hull of 1 vertex and 1 ray,
 (1,): A 1-dimensional face of a Polyhedron in ZZ^2
defined as the convex hull of 1 vertex and 1 ray,
 (0,1): A 2-dimensional face of a Polyhedron in ZZ^2
 defined as the convex hull of 1 vertex and 2 rays}
```
• Q.index\_of\_face(matrix face) returns a face as a tuple of indices of column vectors of a generator *A* corresponding to a given submatrix face of *A*. For example,

```
sage: M = matrix(ZZ, [[2], [2]])sage: Q.index_of_face(M)
(1, )
```
Here, face should be a submatrix of Q.gens() which form a face.

• Q.face(tuple index) returns a face as a submatrix of a generator *A* corresponding to a given tuple index. For example,

```
sage: Q.face((1,))array([[2],
       [2]]
```
• Q.integral\_support\_vectors() return a dictionary type object whose keys are tuples denoting faces and whose items are integral support functions of facets containing *F* as a vector form. An *integral support function*  $\phi_H$  of a facet *H* is a linear function  $\phi_H : \mathbb{R}^d \to \mathbb{R}$  such that  $\phi_H(\mathbb{Z}^d) = \mathbb{Z}$ ,  $\phi_H(a) \geq 0$  for all column vectors *a* of generators *A*, and  $\phi_H(a) = 0$  if and only if  $a \in H$ . By linearity,  $\phi_H(a) = b \cdot a$  for some rational vector *b*. We call *b* an *integral support vector*. Each item of Q.integral\_support\_vectors() is a matrix as NumPy.ndarray type whose rows are integral support vectors of facets containing the given face. For example,

```
sage: Q.integral_support_vectors()
{(\tilde{\ } )}: \, \text{array}([1] 0, 1],[1, -1]),
 (0,): array([[0, 1]]),
 (1,): array([ [ 1, -1 ] ]),
 (0, 1): array([], dtype=int64)}
```
In this code, () denoting 0 has two integral support vectors, since it is an intersection of two facets  $(0,)$  and  $(1,)$ , while  $(0,1)$  has no such integral support vectors since it is not a proper face but the affine semigroup itself. See [\[Matusevich and Yu 2020,](#page-14-1) Definition 2.1] for the precise definition of a (primitive) integral support function.

- Q.is\_empty() returns a boolean value indicating whether *Q* is a trivial affine semigroup or not. A *trivial affine semigroup* is an empty set as an affine semigroup.
- Q.is\_pointed() returns a boolean value indicating whether *Q* is a pointed affine semigroup or not.
- Q. is\_element(vector *b*) returns nonnegative integral inhomogeneous solutions (minimal integer solutions) of  $Ax = b$  using zsolve in [\[4ti2\]](#page-14-6). If *b* is not an element of an affine semigroup *Q*, then it returns an empty matrix. The vector  **should be a NumPy.ndarray type 2-dimensional** object with one column, or a matrix of SageMath with only one column.
- Q save txt() returns a string containing information about Q. This can be loaded again using txt\_to\_affinemonoid(string info), which will be explained in [Section 2.3.](#page-8-0)
- Q.save(string path) saves the given object Q as binary file on the given path. This can be loaded again using load(path), a pre-existing global function of SageMath.

Moreover, one can directly compare affine semigroups using the equality operator == in SageMath.

*Class MonomialIdeal.* This class is constructed by an affine semigroup *Q* and generators of an ideal as a matrix form, say  $M$ , which is a 2-dimensional NumPy.ndarray object or an integer matrix of SageMath.

For example,

```
sage: M = matrix(ZZ,[[4,6],[4,6]])
sage: I = MonomialIdeal(M, Q)sage: I
An ideal whose generating set is
[ [4]]<br>[4]]
```
As shown in the example above, this class stores only minimal generators of the ideal. The attributes and methods are explained below:

- I.gens() returns the minimal generators of *I* as a NumPy.ndarray type object.
- I.ambient\_monoid() returns the ambient affine semigroup of *I*.
- I.standard\_cover(verbose = False) returns the *standard cover* of *I*, a dictionary object whose keys are faces and whose items are lists consisting of ProperPair type objects whose face is equal to the corresponding key. ProperPair objects will be explained in [Section 2.2.](#page-7-0) The definition of the standard cover will be given in [Section 3.1.](#page-9-1) Users can check the progress of the computation if verbose=True.
- I.overlap\_classes() returns a dictionary object whose keys are tuples denoting faces and whose items are lists of lists representing overlap classes of *I*. An *overlap class* of an ideal *I* is a set of standard pairs such that their representing submonoids intersect nontrivially.
- I.maximal\_overlap\_classes() returns all maximal overlap classes of *I* with divisibility. An overlap class is *maximal with divisibility* if every pair in the overlap class can divide only pairs in itself. See [\[Matusevich and Yu 2020,](#page-14-1) Section 3] for the detail.
- I. irreducible decomposition() returns a list of components of the irredundant irreducible primary decomposition of *I*.
- I.associated\_primes() returns all associated prime ideals of *I* as a dictionary type. In other words, the function returns a dictionary whose keys are faces of the affine semigroup as a tuple and whose values are associated prime ideals corresponding to the face in its key.
- I.multiplicity(ideal P or face *F*) returns a multiplicity of *I* over the given associated prime *P*. Since there is a one-to-one correspondence between monomial prime ideals and faces of an affine semigroup, this method takes the face *F* (as a tuple) corresponding to a prime ideal *P* as a valid input instead.
- I. is\_element(vector *b*) returns nonnegative integral inhomogeneous solutions (minimal integer solutions) of  $Ax = b - a$  for each generator *a* of *I* using zsolve in [\[4ti2\]](#page-14-6). If *b* is an element of the ideal, then it returns a list  $[x, a]$  for some generator *a* such that  $a + Ax^T = b$ . Otherwise, it returns an empty matrix. The vector  $\boldsymbol{b}$  should be a NumPy.ndarray type 2-dimensional object with one column, or a matrix of SageMath with only one column.

- I. is standard monomial (vector *b*) returns a boolean value indicating whether the given vector *b* is a standard monomial or not.
- I. is principal() returns a boolean value indicating whether *I* is principal or not. Likewise, the similar methods I.is\_empty(), I.is\_irreducible(), I.is\_primary(), I.is\_prime(), and I.is\_radical() return a boolean value indicating whether *I* has the properties implied by their name or not.
- I.radical() returns the radical of *I* as a MonomialIdeal object.
- I.intersect(J) returns an intersection of two ideals *I* and *J* as a MonomialIdeal object. Likewise, addition +, multiplication ∗, and comparison == are defined between two objects. The following example shows an addition of two monomial ideals in SageMath:

```
sage: I = MonomialIdeal(maxtrix(ZZ, [[4,6], [4,6]]), Q)sage: J = MonomialIdeal(matrix(ZZ,[[5],[0]]),Q)
sage: I.intersect(J)
An ideal whose generating set is
[[9]<br>[4]]
sage: I+J
An ideal whose generating set is
[[5 4]
[0 4]]
sage: I*J
An ideal whose generating set is
[[9]
 [4]]
```
- I. save txt() returns a string which can be used to recover the object *I* and its precalculated properties without calculation. That is, it contains not only the generators of *I*, but also its standard cover, overlap classes, associated primes, and irreducible primary decompositions if they were calculated. This can be loaded again using txt\_to\_monomialideal(string info) (see [Section 2.3\)](#page-8-0).
- I.save(string path) saves the given object I as a binary file on the given path. This can be loaded again using load(path), a pre-existing global function of SageMath.

<span id="page-7-0"></span>*Class ProperPair.* A proper pair  $(a, F)$  of an ideal *I* can be declared in SageMath by specifying an ideal *I*, a standard monomial  $\boldsymbol{a}$  as a matrix form (or NumPy 2D array), and a face  $\boldsymbol{F}$  as a tuple. If  $(\boldsymbol{a}, \boldsymbol{F})$ is not proper, then SageMath calls a ValueError. The following example shows two ways of defining a proper pair:

```
sage: import numpy as np
sage: I = MonomialIdeal(matrix(ZZ, [[4,6], [4,6]]), Q)sage: PP = Property({np.array([2,0]) [np.newaxis], T, (0,.), I)}sage: PP
([12], [0]]^T, [[1], [0]])sage: QQ = ProperPair(np.array([2,0])[np.newaxis].T,(0,),I,
....: properness =True)
sage: QQ
([2], [0]]^T, [[1], [0]])
```
The second line tests whether the pair is a proper pair of the given ideal *I* or not before generating PP. However, the fourth line with properness=True generates QQ without checking whether QQ is a proper pair of *I* or not. Use the third parameter with True only if the generating pair is proper a priori. In any case, each PP and QQ denotes a proper pair whose initial monomial is  $\begin{bmatrix} 2 \\ 0 \end{bmatrix}$  and whose face is  $\begin{bmatrix} 1 \\ 0 \end{bmatrix}$ .

The attributes and methods are explained below. We assume that PP denotes a proper pair (*a*, *F*).

- PP.monomial(), PP.face(), and PP.ambient\_ideal() return the initial monomial *a* (as a NumPy 2D array), the face  $F$  (as a tuple), and its ambient ideal (as an object of AffineMonoid) respectively.
- PP. is maximal () returns a boolean value indicating whether the given pair is maximal with respect to the divisibility of proper pairs of the ambient ideal. If *PP* is generated without testing whether its monomial is in the given ideal *I* or not, this method raises a warning instead of returning a boolean value.
- PP.is\_element(vector *b*) returns nonnegative integral inhomogeneous solutions (minimal integer solutions) of  $a + Fx = b$  using zsolve in [\[4ti2\]](#page-14-6). If b is not an element of the submonoid  $a + \mathbb{N}F$ , then it returns an empty matrix.
- Like AffineMonoid or MonomialIdeal, one can directly compare proper pairs using the equality operator == in SageMath.

### <span id="page-8-0"></span>2.3. *Global functions.*

• prime\_ideal(tuple face, AffineMonoid Q) returns a prime ideal of the given AffineMonoid object *Q* corresponding to the tuple object face as an object of MonomialIdeal.

```
sage: prime_ideal((1,),Q)
An ideal whose generating set is
[[1]<br>[0]]
```
• div\_pairs(pair PP, pair QQ) will return a matrix whose column *u* is a minimal solution of  $a + u + \mathbb{N}F \subseteq b + \mathbb{N}G$  if  $PP = (a, F)$  and  $QQ = (b, G)$ . The returned value is a nonempty matrix if and only if a pair *PP* divides a pair *QQ*. For example, suppose two pairs *PP* and *QQ* are  $\begin{bmatrix} 2 \\ 0 \end{bmatrix}$  + N $\begin{bmatrix} 1 \\ 0 \end{bmatrix}$  and  $\begin{bmatrix} 3 \\ 0 \end{bmatrix}$  + N $\begin{bmatrix} 1 \\ 0 \end{bmatrix}$  respectively. Then,

```
sage: I = \text{MonomialIdeal}(\text{matrix}(ZZ, [[4,6], [4,6]]), \mathbb{Q})sage: PP = ProperPair(matrix(ZZ,[[2],[0]]),(0,),I)
     sage: QQ = ProperPair(matrix(ZZ,[[3],[0]]),(0,),I)
     sage: div_pairs(PP,QQ)
     [1]
[0]
     sage: div_pairs(QQ,PP)
     [0]
[0]
since \left(\begin{bmatrix} 2 \\ 0 \end{bmatrix} + \mathbb{N} \begin{bmatrix} 1 \\ 0 \end{bmatrix}\right) \supseteq \left(\begin{bmatrix} 3 \\ 0 \end{bmatrix} + \mathbb{N} \begin{bmatrix} 1 \\ 0 \end{bmatrix}\right).
```
• txt\_to\_affinemonoid(string info) (or txt\_to\_monomialideal(string info)) loads an AffineMonoid object (or a MonomialIdeal object) in the string info, which is generated by the AffineMonoid.save\_txt() (or MonomialIdeal.save\_txt()) methods. These are useful for users who want to avoid repeating calculations which were previously done. For example, the ideal *J* in

```
sage: I = \text{MonomialIdeal}(\text{matrix}(ZZ, [[4,2], [4,0]]), \mathbb{Q})sage: I.standard_cover()
{(): [([[1], [0]]^T,[[], []]),
  ([[0], [0]]^T, [[], []]),([3], [2]]^T, [1], [1]),([2], [2]]^T, [1], [1])sage: J=txt_to_monomialideal(I.save_txt())
sage: J.standard_cover()
\{()\colon [([11],[0]]^T,[[]],[[]]),([[0], [0]]^T, [[], []]),([3], [2]]^T, [1], [1]),([2], [2]]^T, [1], [1])
```
is a new MonomialIdeal object; however, it does not need time to calculate its standard cover, since precalculated information of the standard cover was stored in I.save\_txt() and transferred to *J*.

- pair\_difference(ProperPair PP, ProperPair QQ) is a global function which decomposes  $PP \setminus QQ$  as a finite union of pairs. See [Theorem 1](#page-9-2) and subsequent arguments for details.
- from\_macaulay2(string var\_name) and to\_macaulay2(MonomialIdeal I) are global functions used for communicating with Macaulay2 objects. See [Section 4](#page-12-0) for details.

<span id="page-9-0"></span>3. IMPLEMENTATION OF AN ALGORITHM FINDING STANDARD PAIRS.

<span id="page-9-1"></span>3.1. *Case 1: Principal ideal.* A *cover* of standard monomials of an ideal *I* is a set of proper pairs of *I* such that the union of all subsemigroups  $a + N F$  corresponding to an element  $(a, F)$  of the cover is equal to the set of all standard monomials. The *standard cover* of an ideal *I* is a cover of *I* whose elements are standard pairs. The standard cover of a monomial ideal *I* is unique by the maximality of standard pairs among all proper pairs of *I*. A key idea in [\[Matusevich and Yu 2020,](#page-14-1) Section 4] is to construct covers containing all standard pairs. Once a cover is obtained, we can then produce the standard cover.

The following result helps to compute the standard cover in the special case of a principal ideal.

<span id="page-9-2"></span>**Theorem 1** [\[Matusevich and Yu 2020,](#page-14-1) Theorem 4.1]. *Let*  $\mathbf{b}, \mathbf{b}' \in \mathbb{N}A$  *and let*  $\mathbf{G}, \mathbf{G}'$  *be faces of*  $A$  *such that*  $G \cap G' = G$ . There exists an algorithm to compute a finite collection  $C$  of pairs over faces of  $G$  such *that*

$$
(\boldsymbol{b}+\boldsymbol{G})\smallsetminus(\boldsymbol{b}'+\boldsymbol{G}')=\bigcup_{(\boldsymbol{a},\boldsymbol{F})\in\boldsymbol{C}}(\boldsymbol{a}+\boldsymbol{F}).
$$

<span id="page-9-3"></span>The *pair difference* of the pairs  $(b, G)$  and  $(b', G')$  is a finite collection of pairs over faces of *G* given by [Theorem 1.](#page-9-2)

# **Corollary 2.** Given a principal ideal  $I = \langle b \rangle$ , the pair difference of pairs  $(0, A)$  and  $(b, A)$  is the *standard cover of I.*

*Proof.* [Theorem 1](#page-9-2) implies that the pair difference is a cover of *I*. To see it is the standard cover, suppose that the ambient affine semigroup is generated by  $A = [a_1 \cdots a_n]$ . Let  $(c, F)$  be a proper pair in the pair difference. Without loss of generality, we assume that  $F = [a_1 \cdots a_m]$  for some  $m < n$  by renumbering indices. By the proof of [Theorem 1](#page-9-2) in [\[Matusevich and Yu 2020\]](#page-14-1),  $c = A \cdot u$  where  $x^u \in \mathbb{K}[\mathbb{N}^n]$  is a standard monomial such that  $(x^u, \{x_1, \ldots, x_m\})$  is a standard pair of some monomial ideal *J* in  $\mathbb{K}[\mathbb{N}^n]$ .

Suppose that there exists  $(d, G)$  such that  $F \subseteq G$  and  $d + g = c$  for some  $g \in G$ . Since  $d \in \mathbb{N}A$ ,  $d = Aw$  for some  $w \in \mathbb{N}^n$ . Since *A* is pointed, w is, coordinatewise, less than *u*. Thus,  $(x^w, \{x_1, \ldots, x_m\})$ contains  $(x^u, \{x_1, \ldots, x_m\})$ . Lastly,  $(x^w, \{x_1, \ldots, x_m\})$  is a proper pair of *J*, otherwise, there exists  $x^{\mathbf{v}} \in \mathbb{K}[x_1, \ldots, x_m] \subseteq \mathbb{K}[\mathbb{N}^n]$  such that  $x^{\mathbf{w}+\mathbf{v}} \in J$ . Then,  $x^{\mathbf{g}} x^{\mathbf{w}+\mathbf{v}} \in J \Longrightarrow x^{\mathbf{u}+\mathbf{v}} \in J \cap (x^{\mathbf{u}}, \{x_1, \ldots, x_m\}) = \varnothing$ leads to a contradiction.

Thus, by maximality of the standard pair,  $\mathbf{w} = \mathbf{u}$ . This implies  $\mathbf{d} = \mathbf{c}$ . Moreover,  $G = F$ , otherwise there exists  $j \in \{1, 2, ..., n\} \setminus \{1, ..., m\}$  such that  $x^u x_j^l \notin J$  for any l, which implies that  $(x^u, \{x_1, ..., x_m, x_j\})$ is a proper pair of *J* strictly containing a standard pair  $(x^u, \{x_1, \ldots, x_m\})$  of *J*, a contradiction.

[Theorem 1](#page-9-2) is implemented as a method pair\_difference( $(b, F)$ ,  $(b', F')$ ) within the library StdPairs. The two input arguments should be of type ProperPair. It returns the pair difference of pairs  $(b, F)$  and  $(b', F')$  with dictionary type, called Cover. Cover classifies pairs by their faces. For example, the code below shows the pair difference of pairs  $(0, A)$  and  $((0, 2), A)$ , which are

$$
\left(0, \begin{bmatrix} 2 \\ 0 \end{bmatrix}\right), \left(\begin{bmatrix} 0 \\ 1 \end{bmatrix}, \begin{bmatrix} 2 \\ 0 \end{bmatrix}\right), \left(\begin{bmatrix} 1 \\ 2 \end{bmatrix}, \begin{bmatrix} 2 \\ 0 \end{bmatrix}\right), \text{and } \left(\begin{bmatrix} 1 \\ 1 \end{bmatrix}, \begin{bmatrix} 2 \\ 0 \end{bmatrix}\right).
$$

```
sage: from stdpairs import *
sage: Q = AffineMonoid(matrix(ZZ, [[2,0,1],[0,1,1]]))
sage: I = MonomialIdeal(maxrix(ZZ,0), Q)sage: C = \text{ProperPair}(np.array([[0,0]]).T, (0,1,2), I)sage: D = ProperPair(np.array([[0,2]]).T, (0,1,2), I )
sage: print(pair_difference(C,D))
\{(0,): [[[[1], [2]]^T, [[2], [0]]), [[1], [1]]^T, [[2], [0]]),\([[0], [1]]^T, [[2], [0]]), ([[0], [0]]^T, [[2], [0]])]
```
By [Corollary 2,](#page-9-3) this is the standard cover of the ideal  $I = \langle (0, 2) \rangle$  in an affine semigroup  $\mathbb{N} \begin{bmatrix} 2 & 0 & 1 \\ 0 & 1 & 1 \end{bmatrix}$ .

The method  $\text{pair\_difference}((\bm{b}, \bm{F})$  ,  $(\bm{b}', \bm{F}'))$  uses standardPairs of Macaulay2 internally to find standard pairs of a polynomial ring, which is implemented by [Hoşten and Smith 2002]. Briefly, the method pair\_difference( $(b, F)$ ,  $(b', F')$ ) calculates minimal solutions of the integer linear system

$$
\begin{bmatrix} F & -F' \end{bmatrix} \begin{bmatrix} u \\ v \end{bmatrix} = b' - b
$$

using zsolve in 4ti2. The solutions form an ideal *J* of a polynomial ring in the proof of [Theorem 1](#page-9-2) on Macaulay2. Next, standardPairs derives standard pairs of *J*. Lastly, the method pair\_difference

constructs proper pairs based on the standard pairs of *J*, and classifies the proper pairs based on their faces and returns the pair difference.

3.2. *Case 2: General ideal.* [\[Matusevich and Yu 2020,](#page-14-1) Proposition 4.4] gives an algorithm to find the standard cover of nonprincipal monomial ideals.

<span id="page-11-2"></span>Proposition 3 [\[Matusevich and Yu 2020,](#page-14-1) Proposition 4.4]. *Let I be a monomial ideal in* K[N*A*]*. There is an algorithm whose input is a cover of the standard monomials of I*, *and whose output is the standard cover of I.*

According to the proof of [\[Matusevich and Yu 2020,](#page-14-1) Proposition 4.4], this is achieved by repeating the procedures below.

- (1) Input:  $C_0$ , an initial cover of *I*.
- <span id="page-11-0"></span>(2) For each  $(a, F) \in C_0$ , find minimal solutions of  $(a + \mathbb{R}F) \cap \mathbb{N}A$  using the primitive integral support functions. (See [\[Matusevich and Yu 2020,](#page-14-1) Lemma 4.2] for the detail.)

If  $b_1, b_2, \ldots, b_m$  are the minimal solutions of  $(a + \mathbb{R}F) \cap \mathbb{N}A$ , then we construct pairs such as  $(b_1, F), (b_2, F), \ldots, (b_m, F)$  and store them in the attribute  $C_1$ .

- <span id="page-11-1"></span>(3) For each pair  $(b, F) \in C_1$ , construct  $(b, G)$  for any face *G* which is not strictly contained in *F*. If  $(b, G)$  is a proper pair of *I*, save  $(b, G)$  on the attribute  $C_2$ .
- (4) If  $C_0$  is equal to  $C_2$ , we are done. Otherwise, set  $C_0 := C_2$  and repeat the above process.

The method  $\text{\_czero_to}\text{\_cone}(C_0, I)$  in the hidden module  $\text{\_stdpairs}$  of StdPairs implements [\(2\)](#page-11-0) to return  $C_1$ . It calls the method  $minimal\_holes(vector a, face F, affine semigroup A)$ internally, which is the implementation of Lemma 4.2 in [\[Matusevich and Yu 2020\]](#page-14-1). The method cone\_to\_ctwo( $C_1$ , *I*) implements [\(3\).](#page-11-1) Since the constructor function of the class ProperPair checks whether the pair is proper or not, the method \_cone\_to\_ctwo( $C_1$ ,  $I$ ) tries to construct proper pairs as an attribute in SageMath and records them if it is successful.

Now we are ready to find the standard cover of a general ideal *I* whose minimal generators are  $\langle b_1, \ldots, b_n \rangle$ . One can find standard pairs as in [\[Matusevich and Yu 2020,](#page-14-1) Theorem 4.5] as described below:

- (1) Find the standard cover *C* of  $\langle \mathbf{b}_1 \rangle$  using pair difference.
- (2) For  $i = 2$  to *n*:
	- (a) For each pair  $(b, F)$  in *C*, replace it with elements of the pair difference of pairs  $(b, F)$  and  $(\boldsymbol{b}_i, A)$ . After this process, *C* is a cover of an ideal  $\langle \boldsymbol{b}_1, \boldsymbol{b}_2, \ldots, \boldsymbol{b}_i \rangle$ .
	- (b) Using the algorithm of [Proposition 3,](#page-11-2) find the standard cover  $C'$  of  $\langle b_1, b_2, \ldots, b_i \rangle$ .
	- (c) Replace  $C$  with  $C'$ .
- (3) Return *C*.

The returned value *C* is now the standard cover of *I*.

The library StdPairs implements [\[Matusevich and Yu 2020,](#page-14-1) Theorem 4.5] as a hidden method \_standard\_pairs(*I*). This method has an input *I* whose type is MonomialIdeal. It returns a cover whose type is dictionary, classifying standard pairs by its face. For example, the code below shows that the standard cover of an ideal generated by

in an affine semigroup

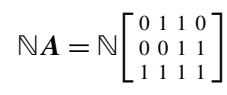

 $\sqrt{2}$  2 2 0 1 2  $\left[\begin{array}{c} 2 & 2 & 2 \\ 0 & 1 & 2 \\ 2 & 2 & 2 \end{array}\right]$ 

is

 $\left\{ \left( 0, \left\lceil \begin{smallmatrix} 0 & 0 \\ 0 & 1 \end{smallmatrix} \right\rceil \right.$ 0 1  $\begin{pmatrix} 0 & 0 \\ 0 & 1 \\ 1 & 1 \end{pmatrix}$ ,  $\left( \begin{bmatrix} 1 \\ 1 \\ 1 \end{bmatrix} \right)$ 1  $\left.\begin{matrix} \end{matrix}\right|$ ,  $\left[\begin{smallmatrix} 0 & 0 \\ 0 & 1 \end{smallmatrix}\right]$ 0 1  $\begin{pmatrix} 0 & 0 \\ 0 & 1 \\ 1 & 1 \end{pmatrix}$ , and  $\begin{pmatrix} 1 \\ 0 \\ 1 \end{pmatrix}$ 0 1  $\left.\begin{matrix} \end{matrix}\right|$ ,  $\left[\begin{smallmatrix} 0 & 0 \\ 0 & 1 \end{smallmatrix}\right]$ 0 1  $\begin{pmatrix} 0 & 0 \\ 0 & 1 \\ 1 & 1 \end{pmatrix}$ .

sage: from stdpairs import \* sage: Q=AffineMonoid(matrix(ZZ,[[0,1,1,0],[0,0,1,1],[1,1,1,1]])) sage: I=MonomialIdeal(matrix(ZZ,[[2,2,2],[0,1,2],[2,2,2]]),Q) sage: I.standard\_cover()  $\{(0, 3): [([1], [0], [1]]\hat{T}, [0], 0], [0, 1], [1, 1]]),$  $([1], [1], [1]]^T, [0, 0], [0, 1], [1, 1]]),$  $([[0], [0], [0]]^T, [[0, 0], [0, 1], [1, 1]])]$ 

<span id="page-12-0"></span>4. COMPATIBILITY WITH NORMALIZ PACKAGE IN SAGEMATH AND MACAUALAY2. Normaliz is a package in SageMath and Macaulay2 for finding Hilbert bases of rational cones and their normal affine monoid [\[Bruns and Ichim 2010\]](#page-14-7). StdPairs has methods translating classes in [Section 2](#page-2-0) into objects in the Normaliz package. If an affine semigroup  $\mathbb{N}A$  is *normal*, i.e.,  $\mathbb{N}A = \mathbb{Z}^d \cap \mathbb{R}_{\geq 0}A$ , then this translation works well. However, if it is not normal, then this translates N*A* into its saturation described in [Section 2.](#page-2-0)

For SageMath, one can have a polyhedron over  $\mathbb Z$  with the Normaliz package in SageMath by adding an argument True on the constructor of AffineMonoid. For example, the code below gives an AffineMonoid class attribute *Q* whose attribute  $Q \text{.poly}(t)$  is a polyhedron over  $Z$  with Normaliz. Therefore, you can use all methods on Normaliz object. For example,

```
sage: from stdpairs import *
sage: Q=AffineMonoid(matrix(ZZ, [[0,1,1,0],[0,0,1,1],[1,1,1,1]]),
is normaliz=True)
sage: Q.poly().hilbert_series([0,0,1])
(t + 1)/(-t^3 + 3*t^2 - 3*t + 1)
```
The method to\_macaulay2( MonomialIdeal I) returns a dictionary storing attributes of Macaulay2 computations. This dictionary contains an affine semigroup ring, a list of generators of an ideal, and a list of standard pairs in Macaulay2. For example,

```
sage: from stdpairs import *
sage: Q=AffineMonoid(matrix(ZZ,[[0,1,1,0],[0,0,1,1],[1,1,1,1]]))
sage: I=MonomialIdeal(matrix(ZZ,[[2,2,2],[0,1,2],[2,2,2]]),Q)
```

```
sage: S=to_macaulay2(I)
sage: S
{'AffineSemigroupRing': ZZ[c, a*c, a*b*c, b*c]
 monomial subalgebra of PolyRing,<br>'MonomialIdeal': 22222222
 'MonomialIdeal<sup>3</sup>: 222 <sup>2</sup> 222<br>{a c , a b*c , a b c }
 List,
 'StandardCover': {{1, {c, b*c}}, {a*c, {c, b*c}}, {a*b*c, {c, b*c}}}
 List}
```
Moreover, Macaulay2 objects AffineSemigroupRing, MonomialSubalgebra, and list of a standard cover can be accessed via macaulay.eval(string) method with strings R, I, and SC. For instance, the example below shows how to access such Macaulay2 objects:

```
sage: macaulay2.eval('R')
ZZ[c, a*c, a*b*c, b*c]
monomial subalgebra of PolyRing
sage: macaulay2.eval('I')
2 2 2 2 2 2 2
{a c , a b*c , a b c }
List
sage: macaulay2.eval('SC')
\{\{\overline{1}, \{\overline{c}, \overline{b} \cdot \overline{c}\}\}, \{\overline{a} \cdot \overline{c}, \{\overline{c}, \overline{b} \cdot \overline{c}\}\}, \{\overline{a} \cdot \overline{b} \cdot \overline{c}, \{\overline{c}, \overline{b} \cdot \overline{c}\}\}\}\List
```
In Macaulay2, a type MonomialSubalgebra in the Normaliz package may correspond to an affine semigroup ring. Since Normaliz has no attributes for a monomial ideal of the type MonomialSubalgebra, the ideal is stored as a list of its generators. The standard cover of *I* is also sent to Macaulay2 as a nested list, similar to the output of the method standardPairs in Macaulay2.

In the other direction, from\_macaulay(Macaulay2 *S*) translates monomialSubalgebra object *S* of Macaulay2 into an AffineMonoid object in StdPairs. For example,

```
sage: R = macaulay2.event('ZZ[x,y,z]')sage: macaulay2.needsPackage('"Normaliz"')
Normaliz
sage: macaulay2.eval('S=createMonomialSubalgebra {x^2*y, x*z, z^3}')
2 3
ZZ[x y, x*z, z ]
monomial subalgebra of ZZ[x..z]
sage: Q=from_macaulay2('S')
sage: Q
An affine semigroup whose generating set is
[[2 1 0]
 [1 0 0]
 [0 1 3]]
```
ACKNOWLEDGEMENTS. We would like to express our deepest appreciation to Laura Matusevich for conversations and helpful comments on draft versions of this paper. Also, we are grateful to Matthias Köppe for advice on using zsolve in 4ti2. Lastly, we are indebted to an anonymous reviewer for insightful comments on the documentation and distribution of StdPairs.

### SUPPLEMENT. The [online supplement](http://msp.org/jsag/2021/11-1/jsag-v11-n1-x14-StdPairs.zip) contains version 1.0 of StdPairs.

#### REFERENCES.

- <span id="page-14-6"></span>[4ti2] 4ti2 team, ["4ti2—A software package for algebraic, geometric and combinatorial problems on linear spaces",](https://4ti2.github.io) available at https://4ti2.github.io.
- <span id="page-14-4"></span>[Bruns and Herzog 1993] W. Bruns and J. Herzog, *Cohen–Macaulay rings*, Cambridge Studies in Advanced Mathematics 39, Cambridge University Press, 1993. [MR](http://msp.org/idx/mr/1251956)
- <span id="page-14-7"></span>[Bruns and Ichim 2010] W. Bruns and B. Ichim, ["Normaliz: algorithms for affine monoids and rational cones",](http://dx.doi.org/10.1016/j.jalgebra.2010.01.031) *J. Algebra* 324:5 (2010), 1098–1113. [MR](http://msp.org/idx/mr/2659215) [Zbl](http://msp.org/idx/zbl/1203.13033)
- <span id="page-14-2"></span>[Hosten and Smith 2002] S. Hosten and G. G. Smith, ["Monomial ideals",](https://doi.org/10.1007/978-3-662-04851-1_5) pp. 73–100 in *Computations in algebraic geometry with Macaulay* 2, edited by D. Eisenbud et al., Algorithms Comput. Math. 8, Springer, 2002. [MR](http://msp.org/idx/mr/1949549) [Zbl](http://msp.org/idx/zbl/0996.13009)
- <span id="page-14-5"></span>[Köppe and Labbé 2019] M. Köppe and J.-P. Labbé, ["The Normaliz backend for polyhedral computations",](https://doc.sagemath.org/html/en/reference/discrete_geometry/sage/geometry/polyhedron/backend_normaliz.html) Sage module, 2019, available at https://doc.sagemath.org/html/en/reference/discrete\_geometry/sage/geometry/polyhedron/backend\_normaliz.html.

<span id="page-14-1"></span>[Matusevich and Yu 2020] L. F. Matusevich and B. Yu, "Standard pairs for monomial ideals in semigroup rings", 2020. [arXiv](http://msp.org/idx/arx/2005.10968)

- <span id="page-14-3"></span>[Miller and Sturmfels 2005] E. Miller and B. Sturmfels, *Combinatorial commutative algebra*, Graduate Texts in Mathematics 227, Springer, 2005. [MR](http://msp.org/idx/mr/2110098) [Zbl](http://msp.org/idx/zbl/1090.13001)
- <span id="page-14-0"></span>[Sturmfels et al. 1995] B. Sturmfels, N. V. Trung, and W. Vogel, ["Bounds on degrees of projective schemes",](http://dx.doi.org/10.1007/BF01444501) *Math. Ann.* 302:3 (1995), 417–432. [MR](http://msp.org/idx/mr/1339920) [Zbl](http://msp.org/idx/zbl/0828.14040)

RECEIVED: 22 Oct 2020 REVISED: 12 Jul 2021 ACCEPTED: 10 Aug 2021

BYEONGSU YU:

[byeongsu.yu@tamu.edu](mailto:byeongsu.yu@tamu.edu)

Department of Mathematics, Texas A&M University, College Station, TX, United States

JOURNAL OF SOFTWARE FOR ALGEBRA AND GEOMETRY vol 11, no 1, 2021

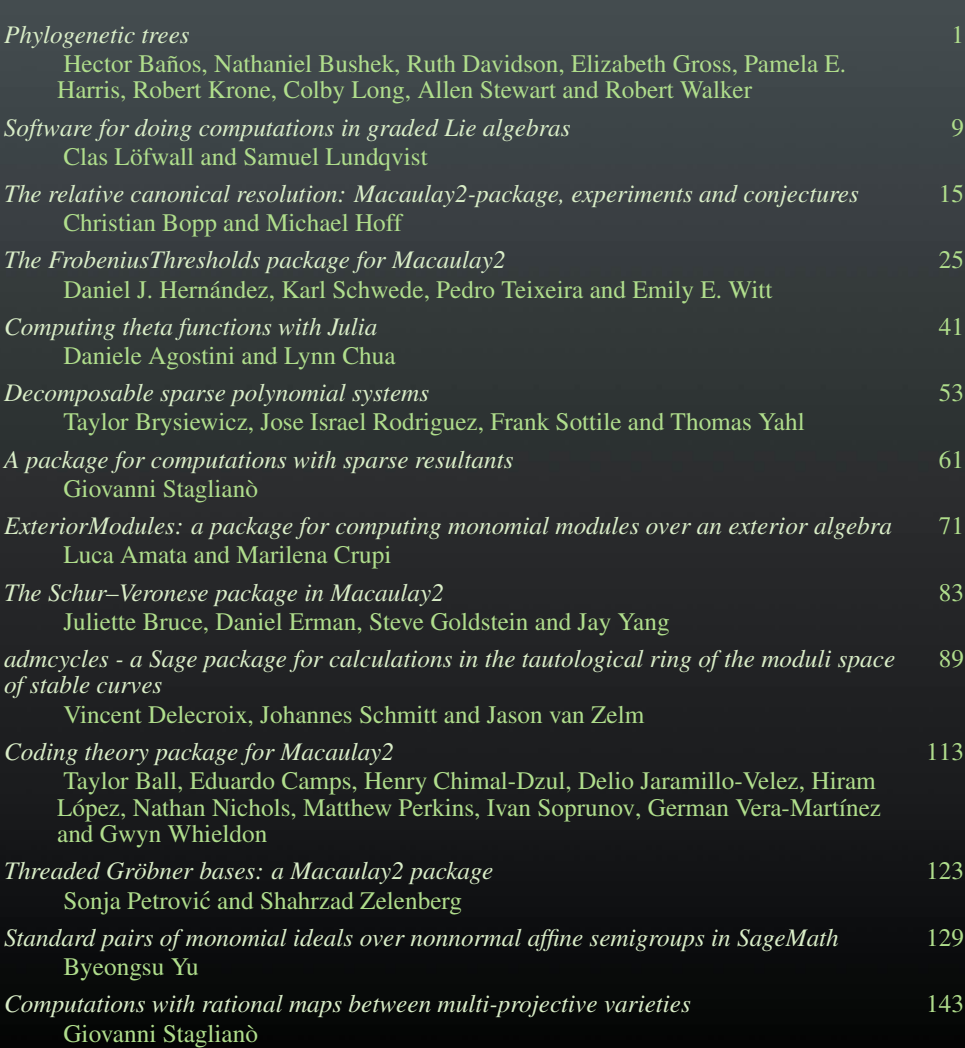